```
new/usr/src/lib/libnsl/nsl/t error.c
```
 $\mathbf{1}$ 

## 1660 Wed Oct 10 16:03:55 2012 new/usr/src/lib/libnsl/nsl/t\_error.c 72 \_tx\_error needs to preserve the errno value it is supposed to display  $1 / *$ 2 \* CDDL HEADER START  $3 \star$ 4 \* The contents of this file are subject to the terms of the 5 \* Common Development and Distribution License, Version 1.0 only \* (the "License"). You may not use this file except in compliance 6 7 \* with the License.  $8 *$ 9 \* You can obtain a copy of the license at usr/src/OPENSOLARIS.LICENSE 10 \* or http://www.opensolaris.org/os/licensing. 11 \* See the License for the specific language governing permissions 12 \* and limitations under the License.  $13$ 14 \* When distributing Covered Code, include this CDDL HEADER in each 15 \* file and include the License file at usr/src/OPENSOLARIS.LICENSE. 16 \* If applicable, add the following below this CDDL HEADER, with the 17 \* fields enclosed by brackets "[]" replaced with your own identifying 18 \* information: Portions Copyright [yyyy] [name of copyright owner]  $19 *$ 20 \* CDDL HEADER END  $21 * /$  $23 / *$ Copyright (c) 1984, 1986, 1987, 1988, 1989 AT&T \*/  $24/$ All Rights Reserved \*/  $26/$ 27 \* Copyright 2005 Sun Microsystems, Inc. All rights reserved. 28 \* Use is subject to license terms. 29 \* Copyright (c) 2012 Gary Mills  $30 \star$ 31 #pragma ident "%Z%%M% %I% %E% SMI" /\* SVr4.0 1.2 \*/ 32 #include "mt.h" 33 #include <xti.h>  $34$  #include <errno.h> 35 #include <unistd.h> 36 #include <stdio.h>  $37$  #include <string.h> 39 /\* ARGSUSED1 \*/ 40 int 41 \_tx\_error(const char \*s, int api\_semantics) 42  $\overline{1}$ 43 const char \*c; int errnum = errno;  $\frac{1}{2}$  /\* In case a system call fails. \*/ 44 45 int n; 46  $c = t_strerror(t_error);$ 47 if  $(s) = \text{NULL}$   $6s * s = (\sqrt{0})$  { 48  $(void)$  write(2, s, (unsigned)strlen(s)); 49  $n = strlen(s)$ ;  $50$ if  $(n)$  {  $51$  $(void)$  write(2, s, (unsigned)n); 49 (void) write(2, ": ", 2); 50 54  $51$  $(void)$  write(2, c, (unsigned)strlen(c)); 52 if  $(t_error == TSYSERR)$  { 53  $c =$  strerror(errnum); 54  $(void)$  write $(2, \dots, 2)$ ;

## new/usr/src/lib/libnsl/nsl/t error.c

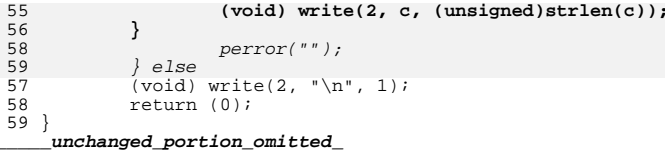